# MARK SCHEME for the May/June 2012 question paper

# for the guidance of teachers

# 9691 COMPUTING

9691/23 Paper 2 (Written Paper), maximum raw mark 75

This mark scheme is published as an aid to teachers and candidates, to indicate the requirements of the examination. It shows the basis on which Examiners were instructed to award marks. It does not indicate the details of the discussions that took place at an Examiners' meeting before marking began, which would have considered the acceptability of alternative answers.

Mark schemes must be read in conjunction with the question papers and the report on the examination.

*•* Cambridge will not enter into discussions or correspondence in connection with these mark schemes.

Cambridge is publishing the mark schemes for the May/June 2012 question papers for most IGCSE, GCE Advanced Level and Advanced Subsidiary Level syllabuses and some Ordinary Level syllabuses.

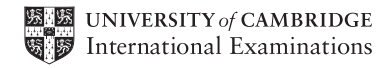

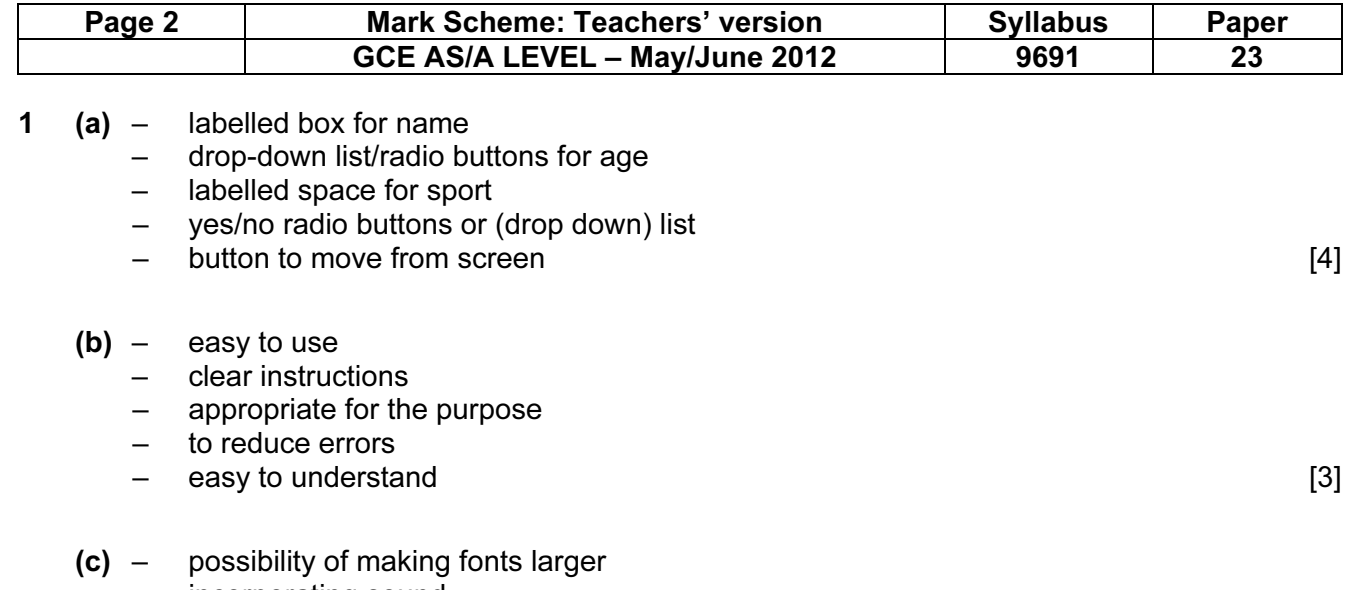

- incorporating sound – changing colours [2]
- (d)

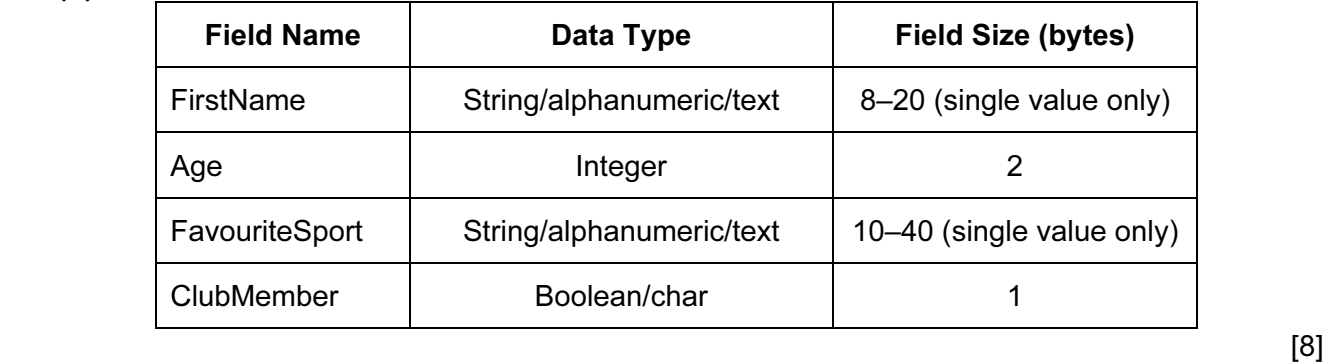

- (e) e.g. Total16  $\leftarrow$  0
	- Total17  $\leftarrow$  0
	- Total18  $\leftarrow$  0 Total19  $\leftarrow$  0

#### REPEAT

## READ next record

```
 CASE age OF 
    16: Total16 \leftarrow Total16 + 1
    17: Total16 \leftarrow Total16 + 1
    18: Total16 \leftarrow Total16 + 1
    19: Total16 \leftarrow Total16 + 1
 CASE ELSE 
     Error 
 ENDCASE
```
## UNTIL no more student records

## Marking guidelines:

- sensible age total names
- initialising age totals (before given loop)
- sensible CASE/SELECT construct
- case sensibly formed
- end of CASE/SELECT [5]

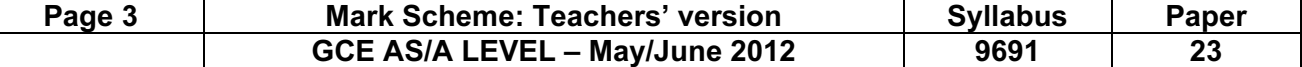

## (f) (File handling statement – 1 mark; explanation – 1 mark)  $\times$  4 e.g. Pascal AssignFile(Channel, ExternalFileName); –gives the FileName a Channel ID through which access can be made Reset(Channel); –opens existing file Write(Channel, Record); -writes record to file Read (Channel, Record); -reads record from file Seek (Channel, RecordAddress); –goes directly to record at specified address CloseFile (Channel); –closes file

#### e.g. VB 2005

```
Channel = New FileStream(ExternalFileName, FileMode.Open)
FileReader = New BinaryReader(Channel) 
NewFile = New FileStream(ExternalFileName, FileMode.Create 
FileWriter = New BinaryWriter (NewFile) 
Record.Field = FileReader.ReadString() 
Record.Field = FileReader.ReadDecimal() 
Record.Field = FileReader.ReadInt32() 
FileWriter.Write(Field) 
Channel.Close() 
FileReader.Close() 
FileWriter.Close() 
NewFile.Close()
```
#### e.g. C#

```
channel = new FileStream(externalFileName, FileMode.Open)
fileReader = new BinaryReader(channel) 
newFile = new FileStream(externalFileName, fileMode.Create 
fileWriter = new BinaryWriter (newFile) 
record.Field = FileReader.ReadString() 
record.Field = FileReader.ReadDecimal() 
record.Field = FileReader.ReadInt32() 
fileWriter.Write(field) 
channel.Close() 
fileReader.Close() 
fileWriter.Close() 
newFile.Close() [8]
```
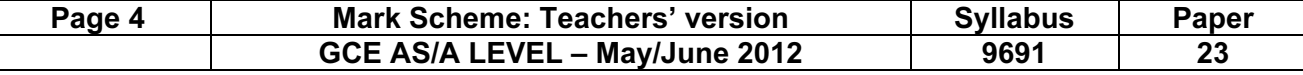

```
2 (a) Method of marking: 
       – sensible input string name 
       – Method of traversing string 
       – identifying * 
       – method of deleting or avoiding * 
      - checking > 1<sup>*</sup> at a place
         dealing with end of string
          sensible output string name
       – works correctly when no *s 
       – indented code 
          e.g. Pascal 
          ReadLn(OldString); 
          NewString := ';
          FOR i := 1 TO Length (OldString) DO
              IF OldString[i] <> '*' THEN 
                  NewString := Concat(NewString,OldString[i]); 
          e.g. VB 2005 
          OldString = Console.ReadLine() 
          NewString = "FOR i = 1 TO OldString. Length
             IF OldString(i) \langle \rangle "*" THEN
                  NewString = String.Concat(NewString,OldString(i)) 
              END IF 
          NEXT 
          e.g. C# 
          oldString = Console.ReadLine(); 
          newString = "";
          for (int i = 1; i \leq oldString. Length; i++) { 
             if (oldString[i] \langle \rangle "*")
          \{ newString = String.Concat(newString,oldString[i]) 
                  } 
          \} [8]
   (b) (i) – OldString (their input string name) [1] 
       (ii) e.g. Pascal 
           Function ChangeString(OldString: String): String 
           e.g. VB 2005 
           Function ChangeString(ByVal OldString As String) As String 
           e.g. C# 
          static string changeString(string oldString) [2]
```
 $(iii)$  – single output makes this appropriate  $(i)$ 

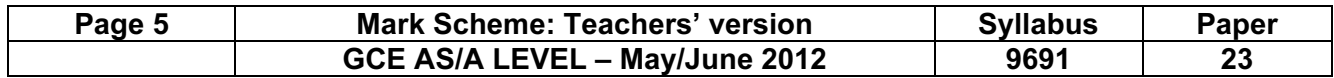

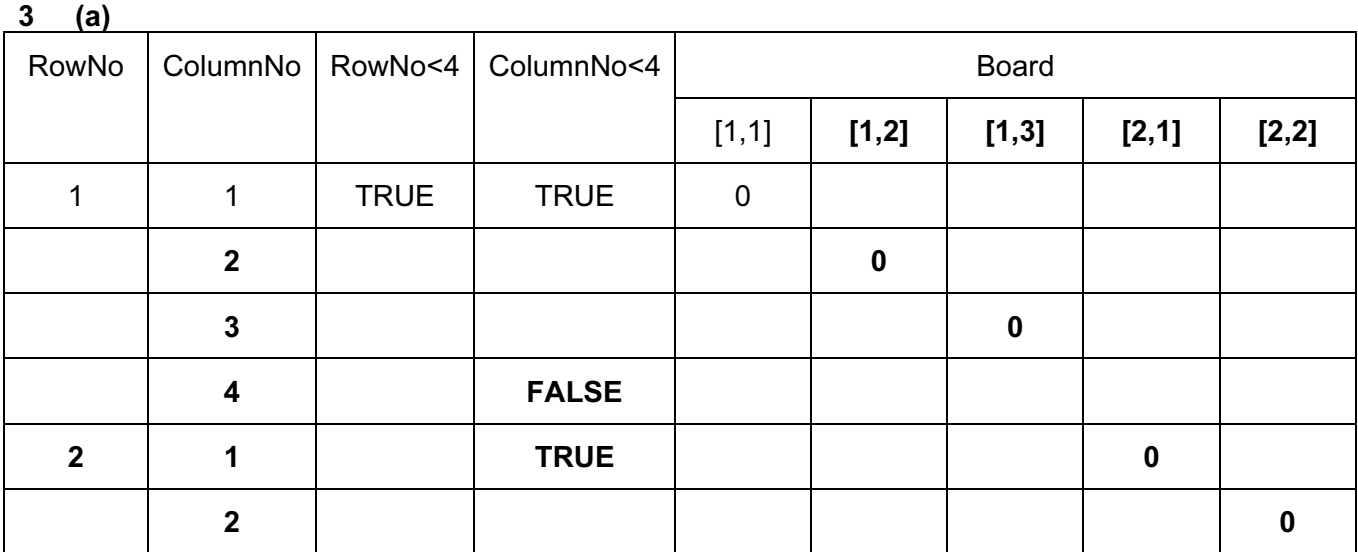

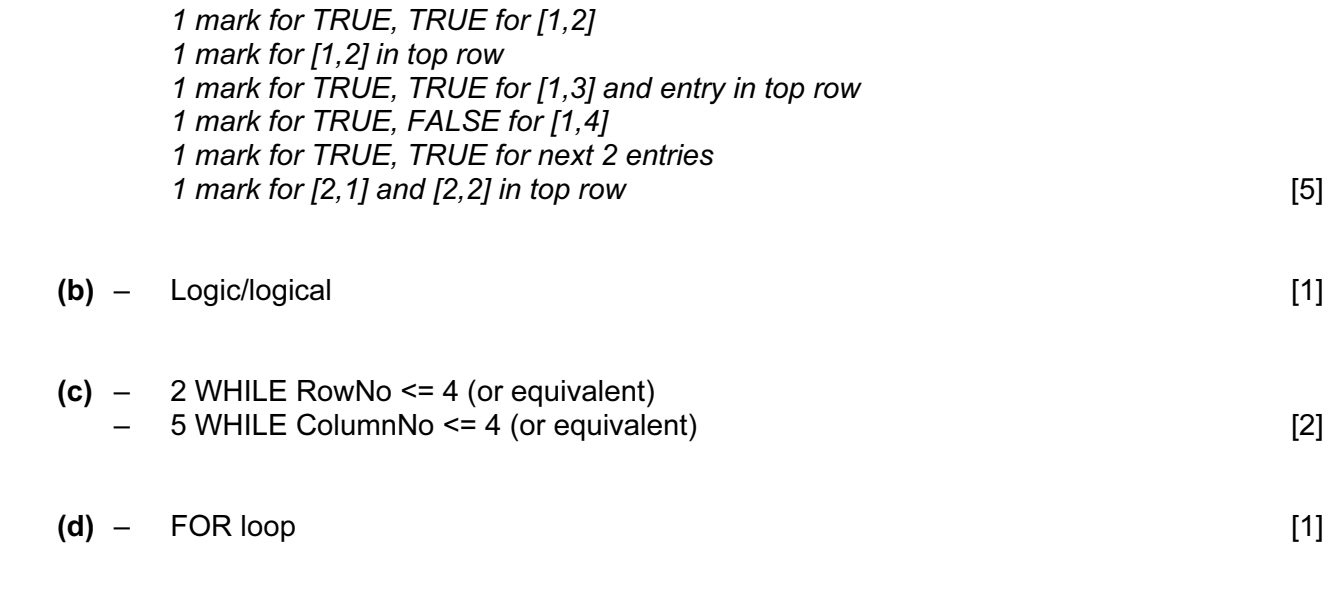

(e) – at opposite corners [1]

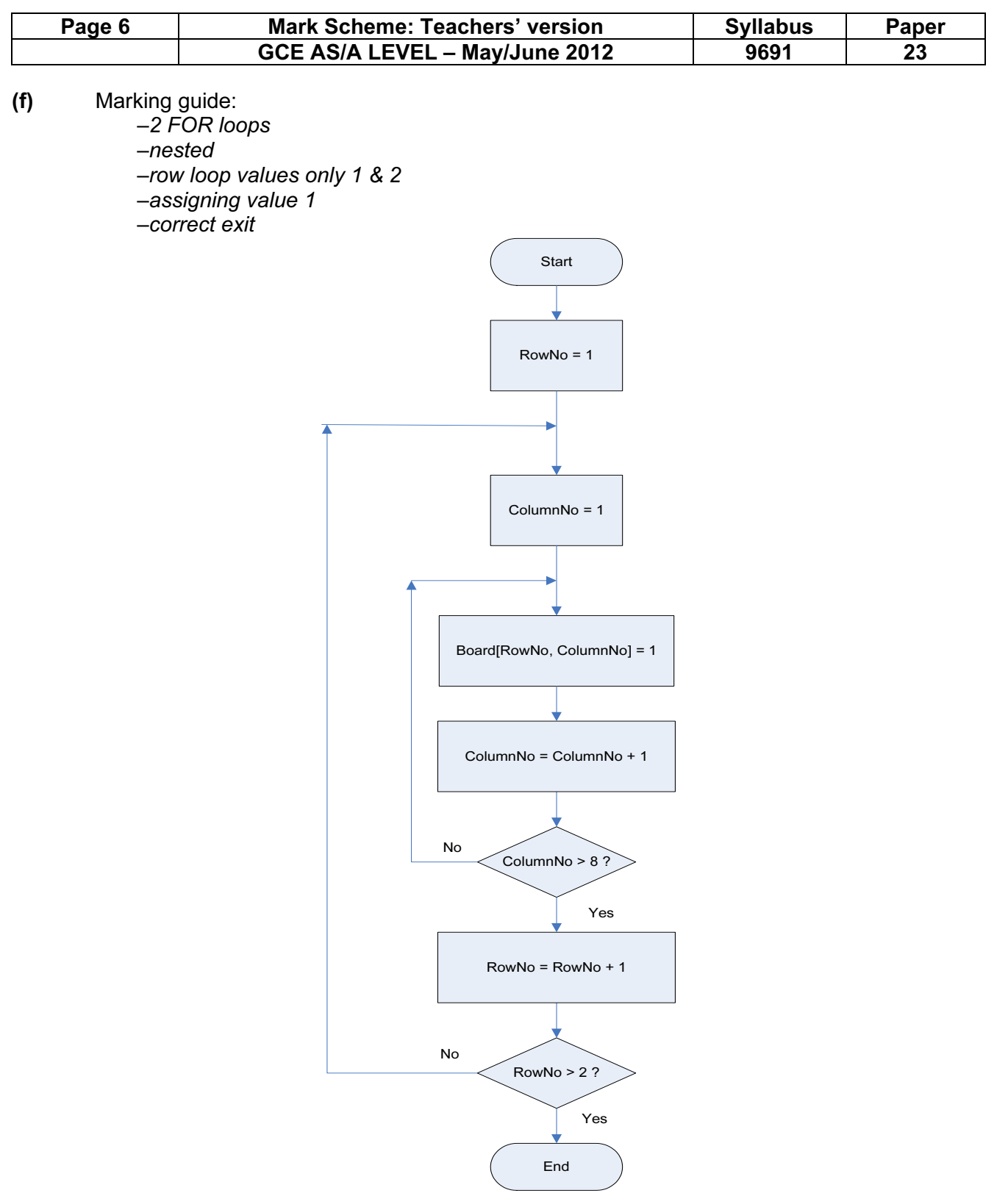

 $[5]$ 

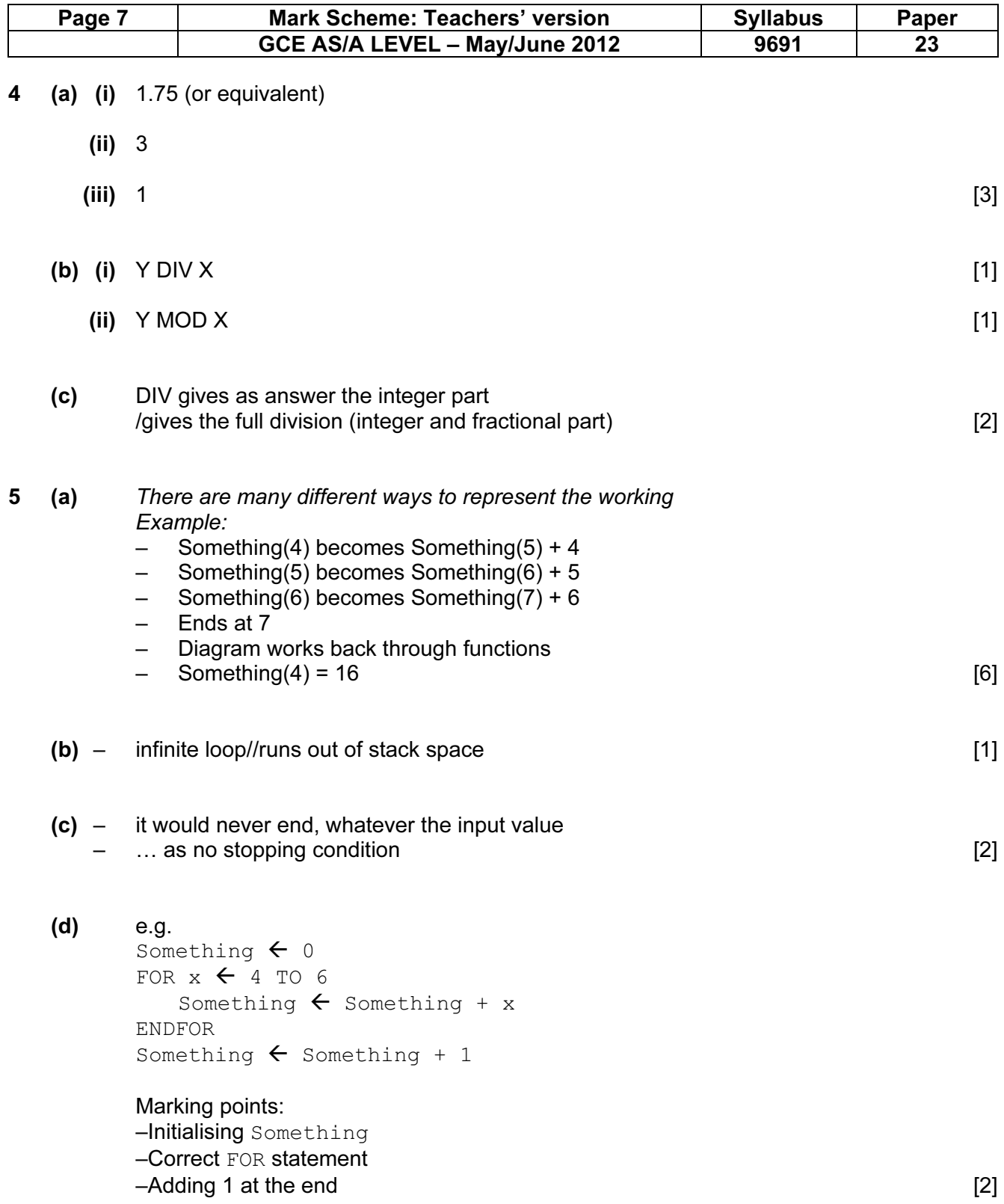